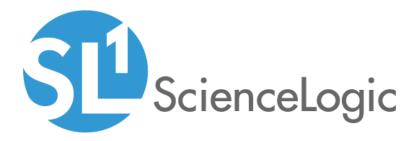

# LayerX Event Policies PowerPack

Release Notes, version 100

#### Overview

Version 100 of the LayerX Event Policies PowerPack is the initial version of the PowerPack. This PowerPack introduces event policies that are generated through REST API.

- Minimum Required Platform Version: 8.14.0
- Support Status: GA

This document describes:

- Pre-installation information
- The installation process for the PowerPack
- Features included in version 100
- Known issues in version 100

#### Before You Install

Ensure that you are running version 8.14.0 or later of SL1 before installing the LayerX Event Policies PowerPack version 100.

NOTE: For details on upgrading SL1, see the appropriate Release Notes.

NOTE: For details on upgrading SL1, see the appropriate ScienceLogic Release Notes.

### Installation Process

To install or upgrade the LayerX Event Policies PowerPack, perform the following steps:

- 1. Familiarize yourself with the Known Issues for this release.
- 2. If you have not done so already, upgrade your system to the 8.14.0 or later release.
- 3. Download version 100 of the LayerX Event Policies PowerPack from the Customer Portal to a local computer.
- 4. Go to the **PowerPack Manager** page (System > Manage > PowerPacks). Click the **Actions** menu and choose *Import PowerPack*. When prompted, import version 100 of the *LayerX Event Policies* PowerPack.
- 5. After importing the PowerPack, you will be prompted to install the PowerPack. Click the **[Install]** button to install the PowerPack.

## Features

The LayerX Event Policies PowerPack includes the following features:

• Four Event Policies that are triggered by alerts forwarded to SL1 when LayerX devices meet a certain criteria.

#### Known Issues

This version of the PowerPack does not have any known issues.